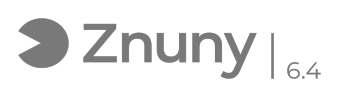

## Interpretación Informe de Protección de Buzón

08/05/2024 - 22:30:21

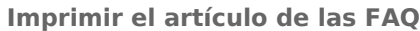

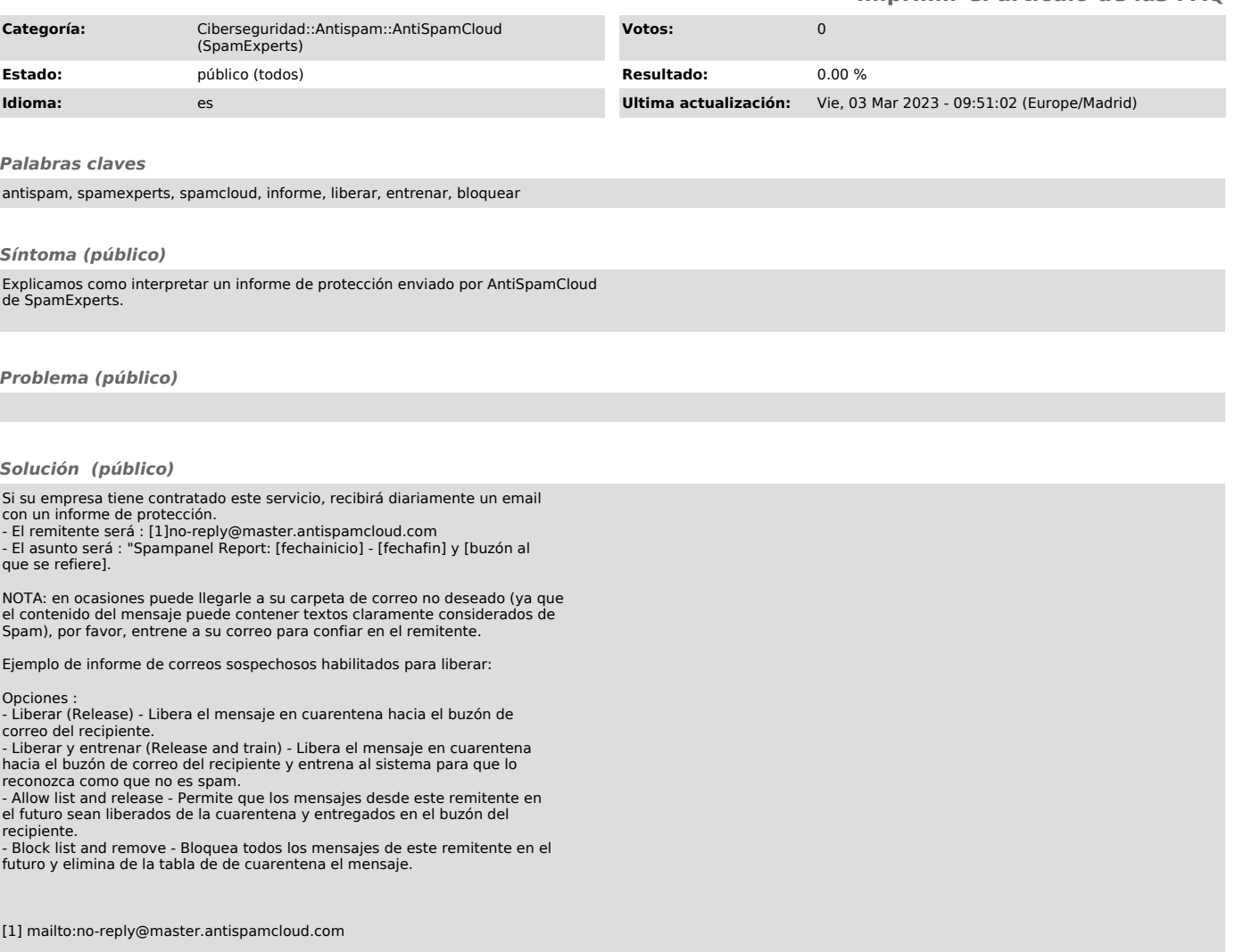